# CAPA and DATA

What would be HELPFUL!

# What Already Exists?

- ∗ All DHB are required to send data to the Ministry (Primhd)
- ∗ There will be someone (most likely a data analyst) in your organisation responsible for this and there will be the capacity to run reports on this data
- ∗ Get to know these reports and be your data analyst's best buddy!

### **CHOICE**

- ∗ Working out the number of CHOICE appointments required :
- ∗ 1. Know the number of ACCEPTED referrals received in the quarter
- ∗ 2. Know your annual number YTD and compare this with previous year

# Example for CHOICE

∗ REMEMBER factors influencing data e.g. School Holidays, Covid-19

∗ The 2nd quarter of last year 120 accepted referrals= 10 CHOICE appointments a week, however YTD there has been a 10% increase in accepted referrals , therefore we project we need to provide 12 Choice appointment per week (10% of 120=12)

# Report Required for CHOICE

- ∗ The ability to select a date range
- ∗ The ability to select "accepted" referrals only this requires robust rules/processes for your admin team
- ∗ The ability to select a team or a group of teams
- ∗ The ability to export data into e.g. excel to allow analysis

### Column Headers to consider

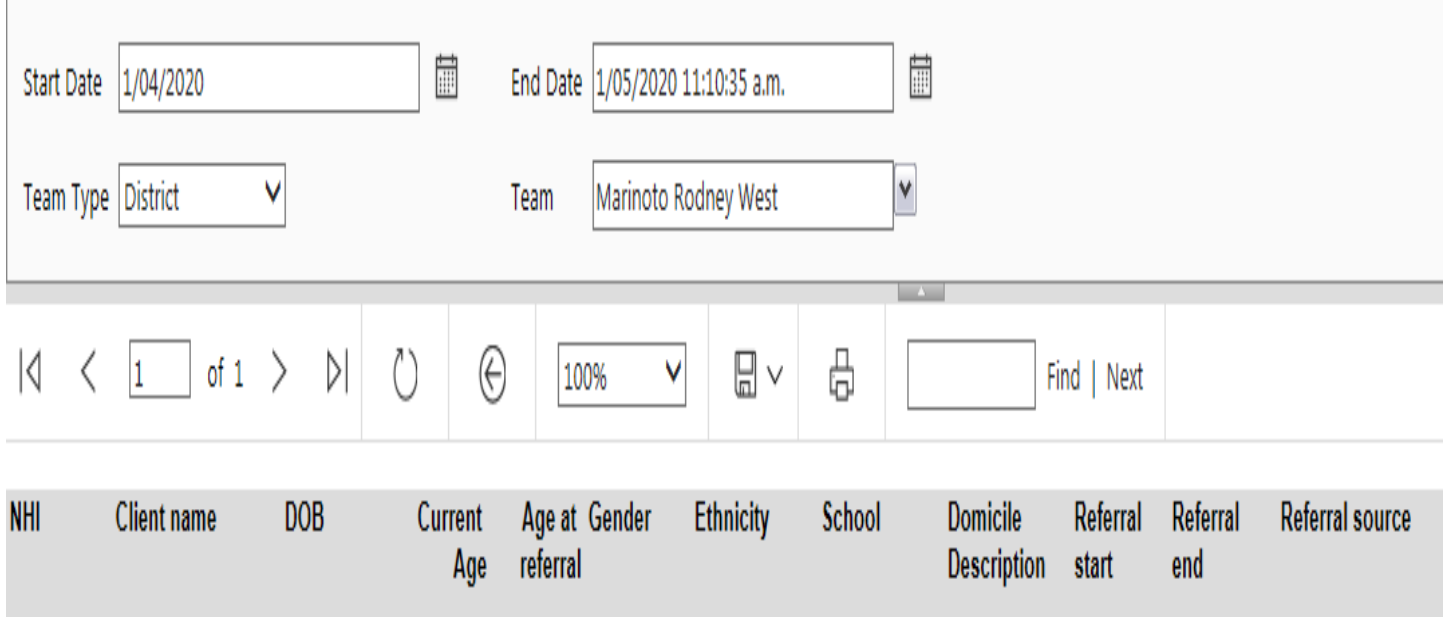

 $\mathcal{L}$ 

and the control of

### Partnership

- ∗ Know your conversion rates from CHOICE to partnership
- ∗ Know your average number of Face to Face per episode (for your job plan multiplier)
- ∗ Know the number of accepted referrals and discharges every month (flow management – do you need a letting go day)
- ∗ Know your current case load

# Stats I find helpful to keep

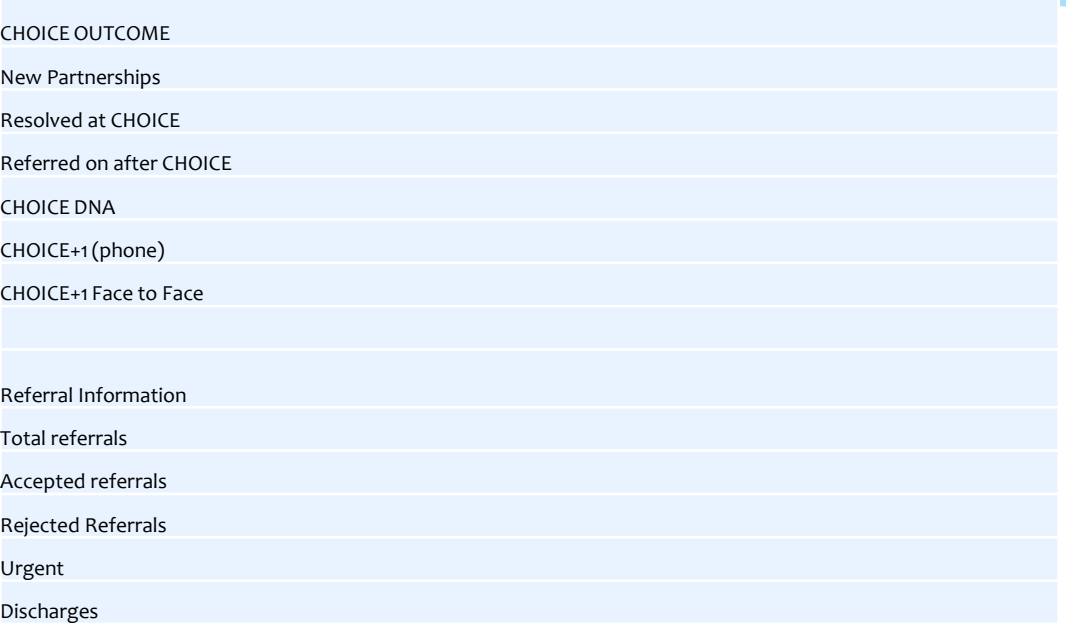

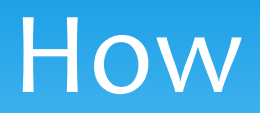

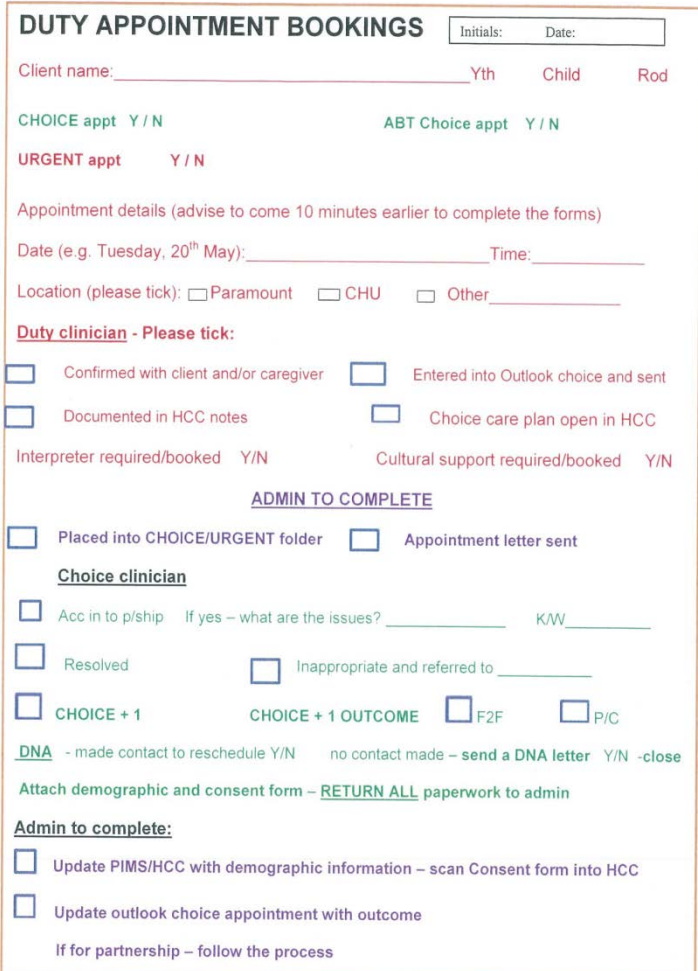

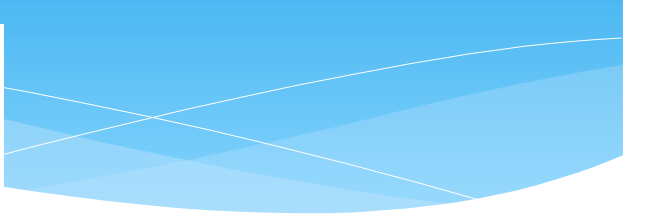

# Current Case Load Report

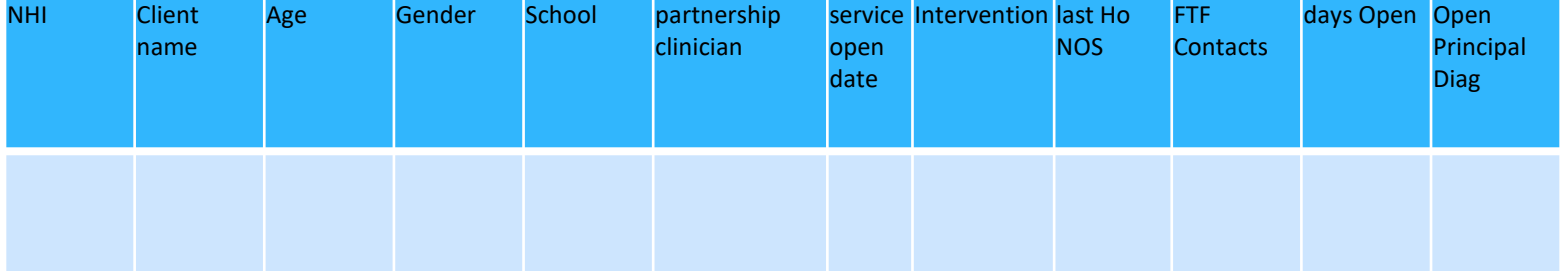

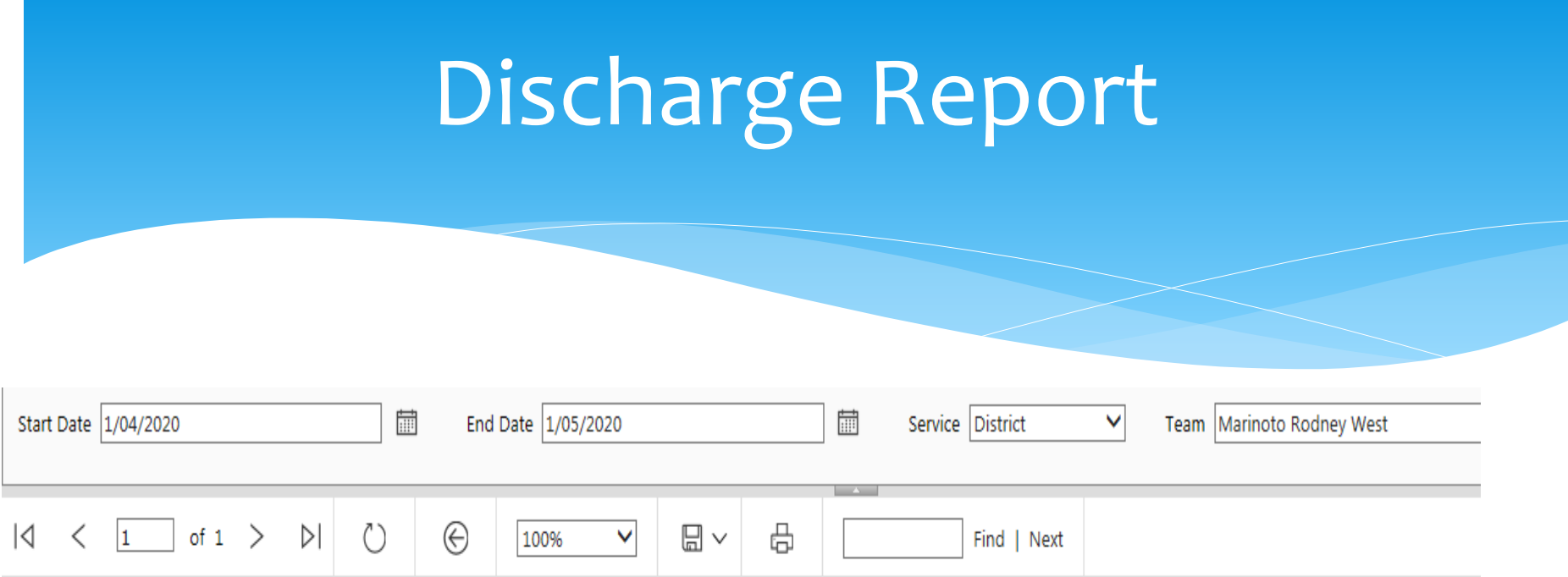

### MHR05 Team Discharges between 01-Apr-2020 and 01-May-2020

Note: The direct contact count includes a face to face contact without a DNA or a scneario where the value of contact type as well as activity type in a clinical note is 'Group'

### **Marinoto Rodney West**

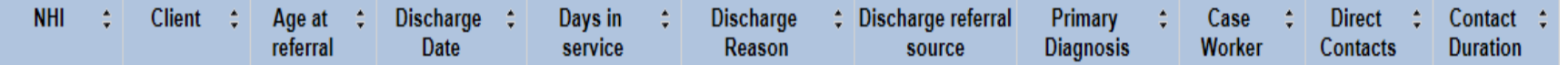

# Dashboard

### Demographic:

#### HoNOSCA:

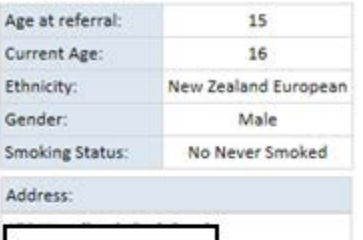

### Diagnosis:

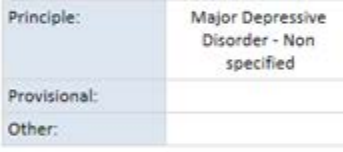

### Forms Completed:

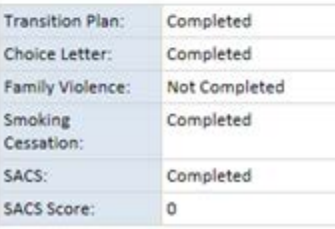

#### Last 6 HoNOSCA  $20 15 10 -$ 5  $\mathbf{0}$ 15/05/2019 15/05/2019 1/08/2019 7/11/2019 21/02/2020 7/05/2020 Episode Desc - assessmentvalue - behaviour - impairment - symptoms - social

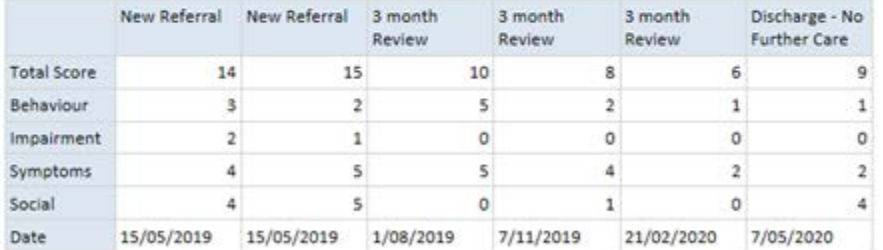

### Days Since:

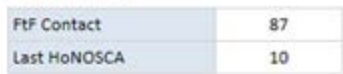

### **Upcoming Dates:**

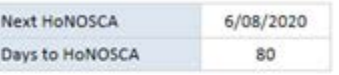

#### Treatment:

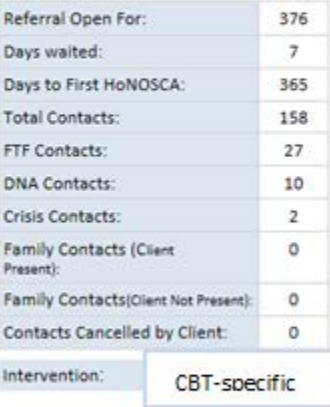

#### Episodes:

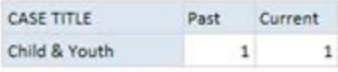